Dane aktualne na dzień: 09-05-2024 02:42

Link do produktu: <https://www.smartwatche.net/szklo-hybrydowe-huawei-watch-gt2e-p-412.html>

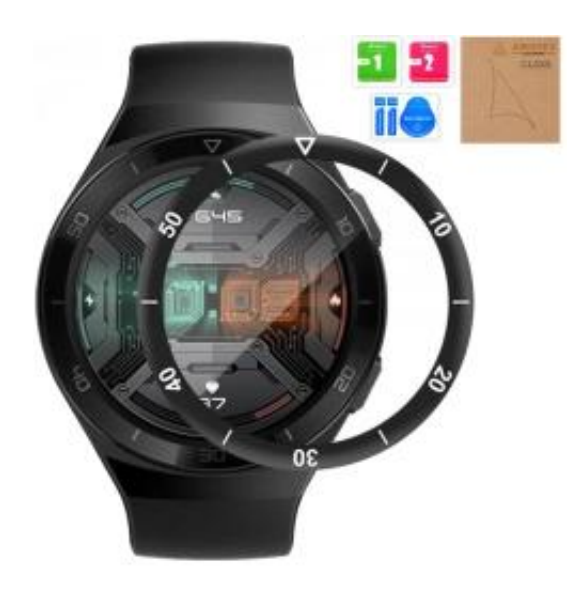

### SZKŁO HYBRYDOWE HUAWEI WATCH GT2e

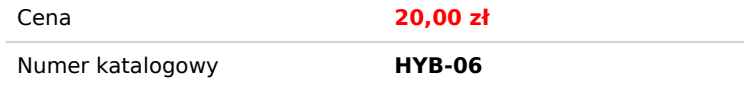

#### Opis produktu

### □Szkło hybrydowe na ekran smartwatcha. Pasuje do modeli:

• Huawei Watch GT 2e

Na innych naszych aukcjach szkła do innych modeli Huawei tj. GT 2 PRO, GT2 46mm, GT3.

**Uwaga!** Bardzo prosimy nie mylić modelu zegarka z pierwszą generacją Huawei Watch GT.

# ✔️CECHY PRODUKTU:

- Chroniące przez zarysowaniem i uszkodzeniem
- Powłoka oleofobowa zapobiegająca zostawiania odcisków palców
- Najwyższa przezroczystość 99,99%
- Zaokrąglone brzegi 3D
- Filtr UV
- Wysoka czułość na dotyk
- Łatwy montaż
- Nie zostawia śladów po demontażu
- Twardość 7H

# ✔️ZESTAW ZAWIERA:

- Szkło hybrydowe,
- ściereczka do odtłuszczenia wyświetlacza przed naklejeniem szkła,
- ściereczka do wysuszenia wyświetlacza przed naklejeniem szkła,
- naklejka do usunięcia pyłków kurzu.

#### **Zestaw nie zawiera zegarka!**

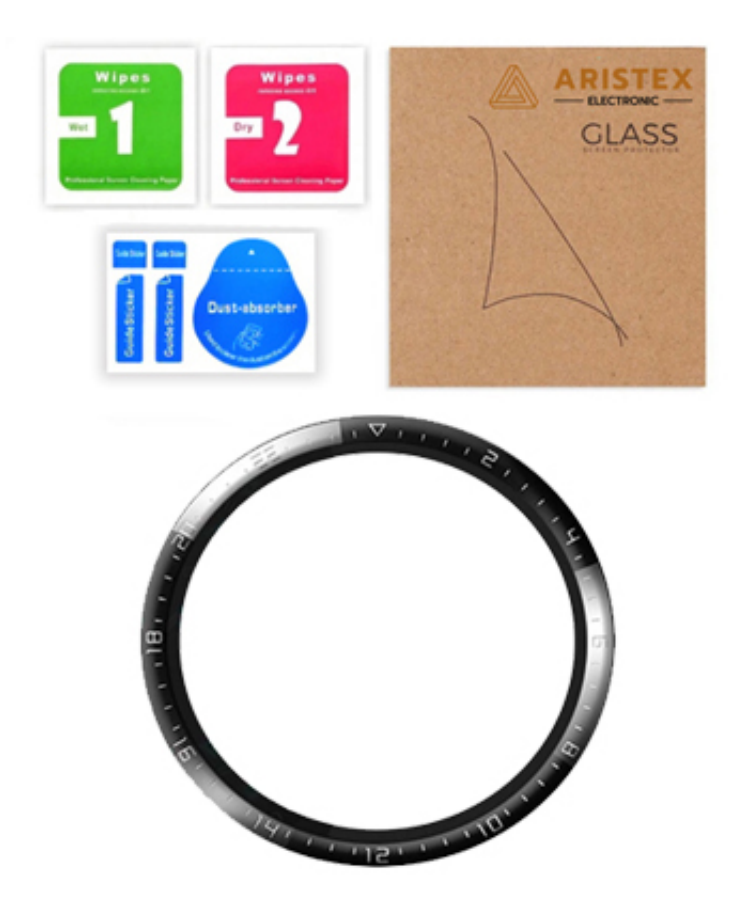

# ✔️INSTRUKCJA MONTAŻU:

Montaż szkła wygląda inaczej niż w przypadku tradycyjnych szkieł hartowanych. Jest nieco trudniejszy za sprawą grubszej warstwy klejowej.

W początkowej fazie naklejania szkła mogą pozostać uwięzione pod szkłem bąbelki powietrza, które trzeba wyprowadzać powtarzalnymi ruchami do krawędzi, najłatwiej jednak w tym wypadku odkleić szkło do miejsca pęcherza powietrza i jeszcze raz przykleić, wyprowadzając powietrze np. kartą bankomatową.

Trzeba pamiętać, że ze względu na zakrzywienie ekranu zegarka, krzywizna szkła musi pokrywać się z krzywizną ekranu.

Jeśli szkło nie przykleja się przy którymś z boków, oznacza to, że zostało krzywo przyklejone, w takim wypadku trzeba będzie odkleić i ponowić próbę montażu do skutku.

#### **Poniżej znajdą Państwo link do filmiku, który pokazuje jak poprawnie przykleić szkło hybrydowe:**

https://www.youtube.com/watch?v=j5WIzyY5AzA